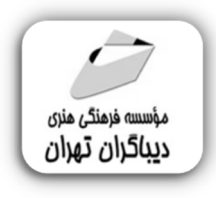

 *به نام خدا* 

# **موهو و انیمیشن سازي**

**مؤلف:** 

**محدثه قانع** 

هرگونهچاپ وتکثیرازمحتویاتاینکتاب بدوناجازهکتبی ناشرممنوع است. متخلفان به موجب قانون حمايت حقوق **مؤلفان،مصىنفانوھىرمىدانتحتپيگردقانونىقرارمىگيرىد.** 

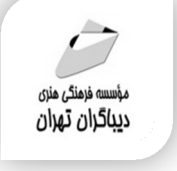

# **عنوان كتاب: موهو و انیمیشن سازي**

 **مولف** : **محدثه قانع** 

 **ناشر**: **موسسه فرهنگی هنري دیباگران تهران** 

**ویراستار**: مژگان اصغري طرقی **صفحه آرايي**: نازنین نصیري

**طراح جلد**:داریوش فرسایی

- **نوبت چاپ**: اول
	- **تاريخ نشر**: 1402
- **چاپ و صحافي:**صدف
	- **تيراژ**100: جلد
- **قيمت**2580000: ریال
- **¢ شابك: ۸–۱۱۱×–۲۱۸×–۹۷۸−۶۲۲**

**نشاني واحد فروش:**تهران، خیابان انقلاب،خیابان دانشگاه -تقاطع شهداي ژاندارمري-پلاك 158ساختمان دانشگاه- طبقه دوم-واحد4 تلفن ها: 22085111-66965749

**فروشگاههاي اينترنتي ديباگران تهران : WWW.MFTBOOK.IR www.dibagarantehran.com**

سرشناسه:قانع،محدثه-1360، عنوان و نام پدیدآور:موهو و انیمیشن سازي/مولف:محدثه قانع؛ ویراستار:مژگان اصغري طرقی. مشخصات نشر: **تهران : دیباگران تهران 1402:** مشخصات ظاهري**272**: **ص:مصور،** شابک: **978-622-218-711-8** وضعیت فهرست نویسی: فیپا یادداشت:کتابنامه:ص260. موضوع:نرم افزار موهو Moho(computerv software):موضوع موضوع:متحرك سازي کامپیوتري-برنامه هاي کامپیوتري Computer animation-computer programs:موضوع موضوع:متحرك سازي کامپیوتري-نرم افزار Computer animation-software:موضوع رده بندي کنگره:TR ۸۹۷/۷ رده بن*دی* دیویی:۱۶۹۶۰۰۰ شماره کتابشناسی ملی9316902:

> **نشانی تلگرام:mftbook @نشانی اینستاگرام دیبا publishing\_dibagaran هرکتابدیباگران،یکفرصتجدیدعلمیوشغلی. هرگوشیهمراه،یکفروشگاهکتابدیباگرانتهران.**  از طریق سایتهای دیباگران،در هر جای ایران به کتابهای ما دسترسی دارید.

# فهرست مطالب

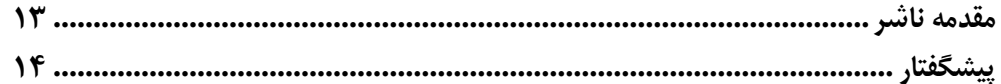

#### فصل ۱ $\overline{\phantom{a}}$

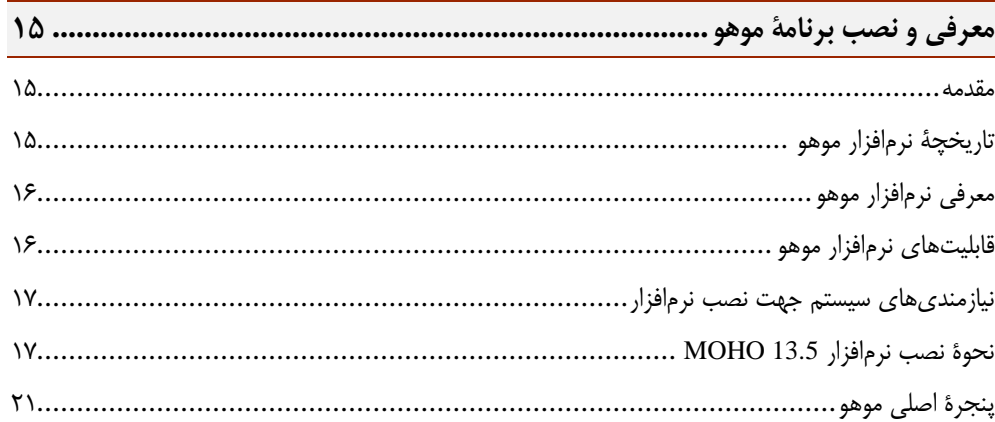

#### $\overline{r}$ فصل ۲

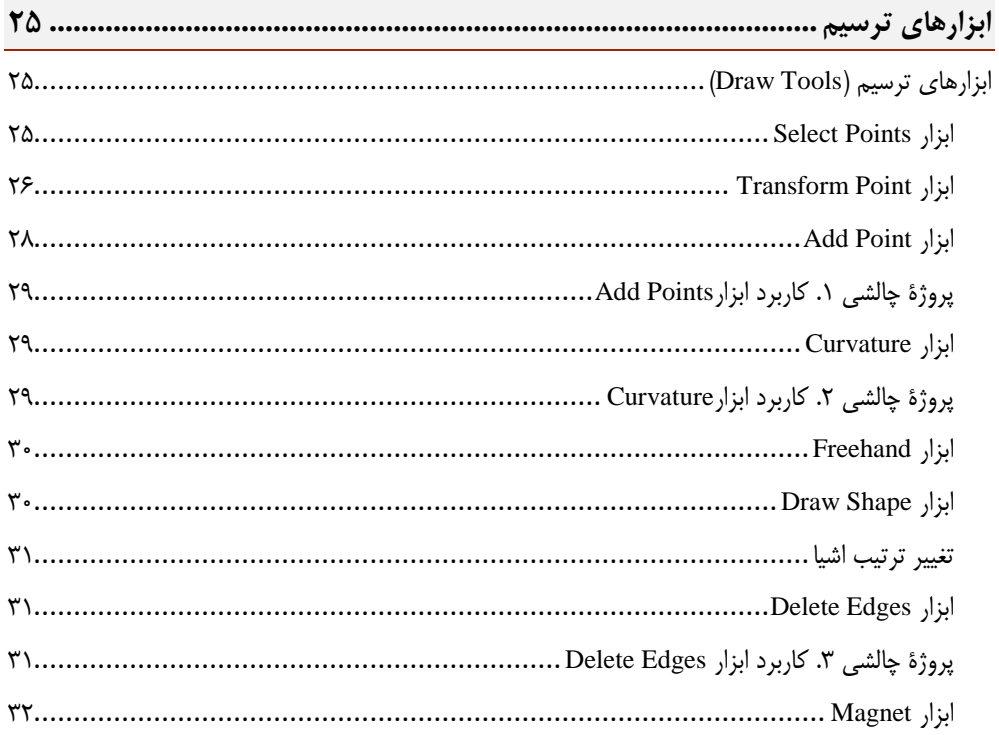

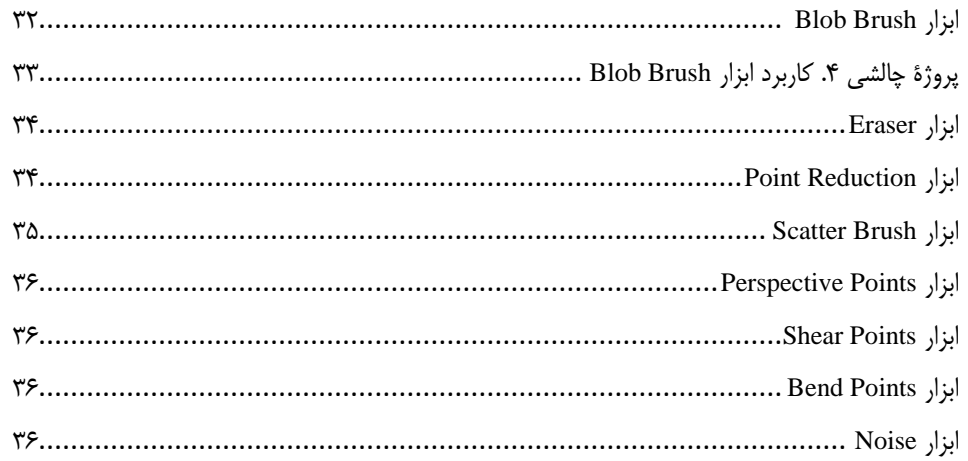

#### 

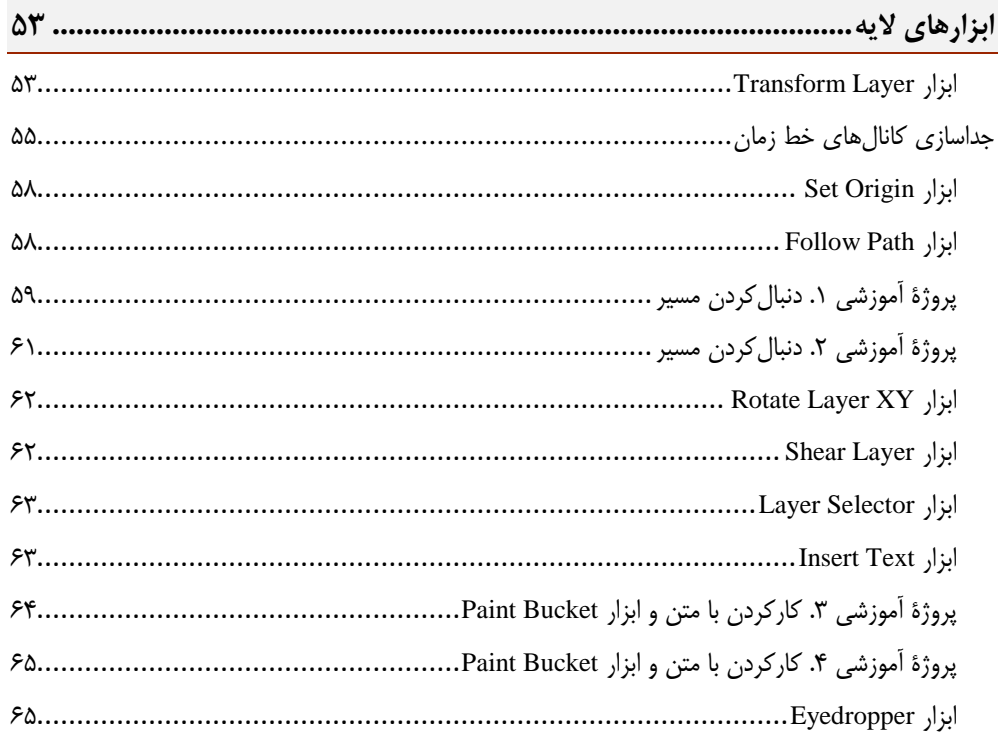

#### $\delta$ فصل  $\delta$

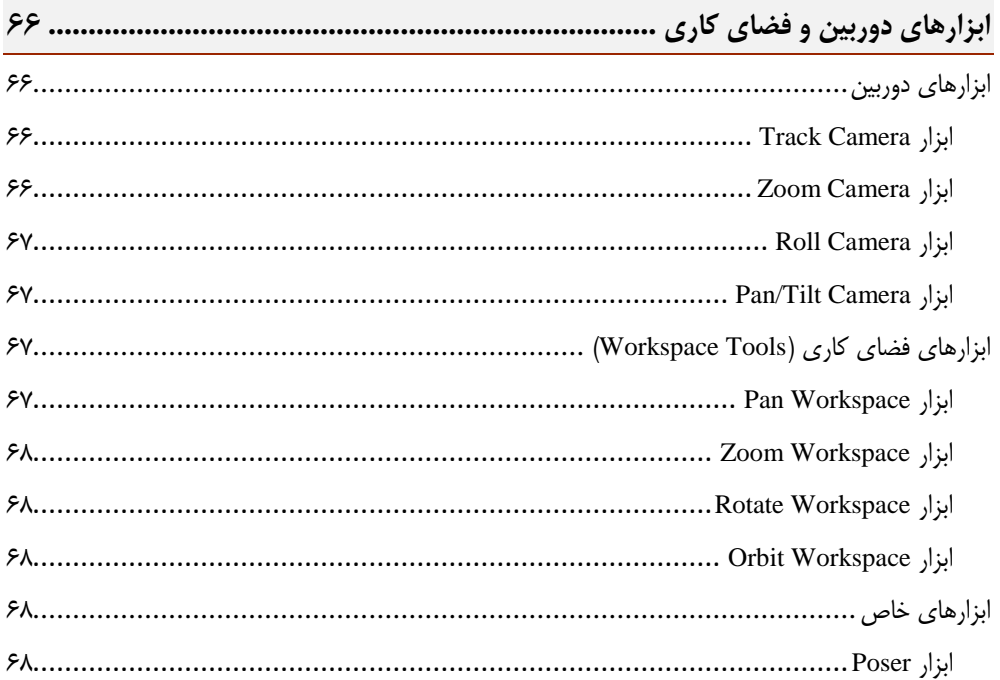

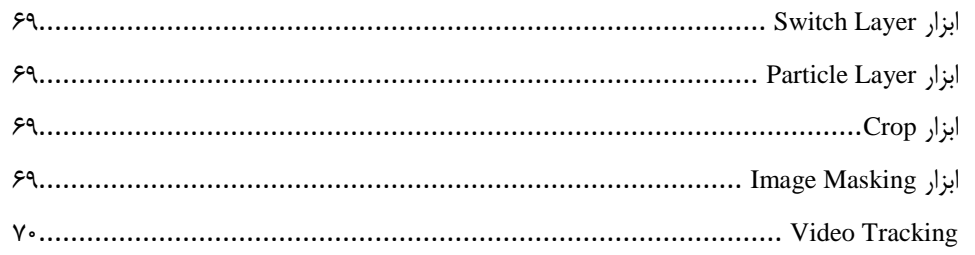

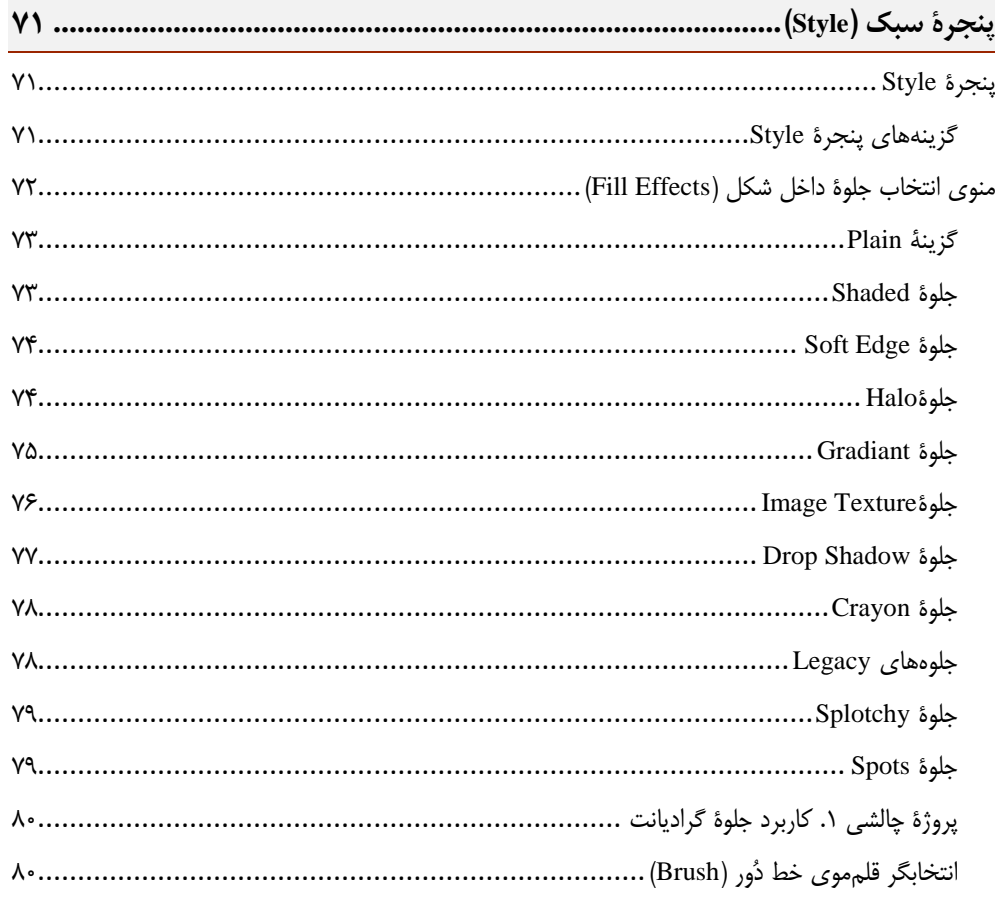

#### $\overline{V}$ فصل

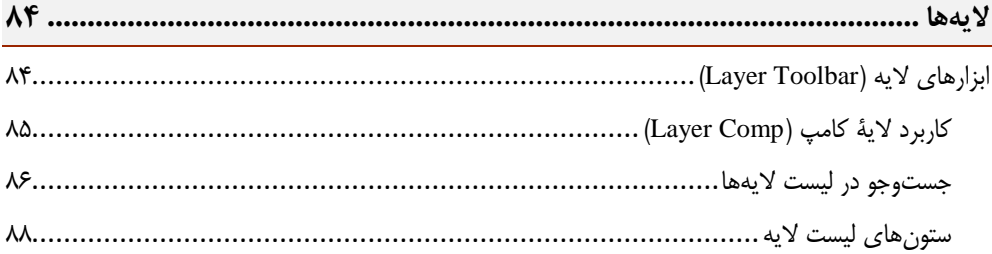

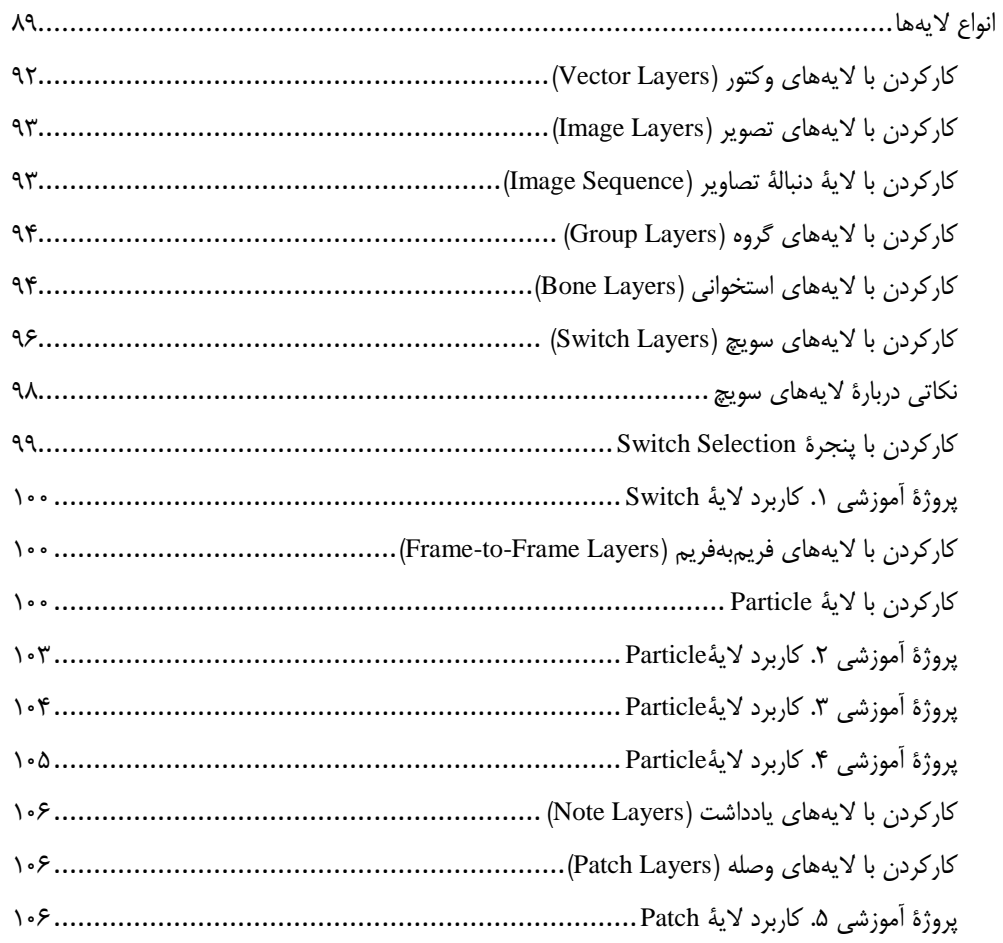

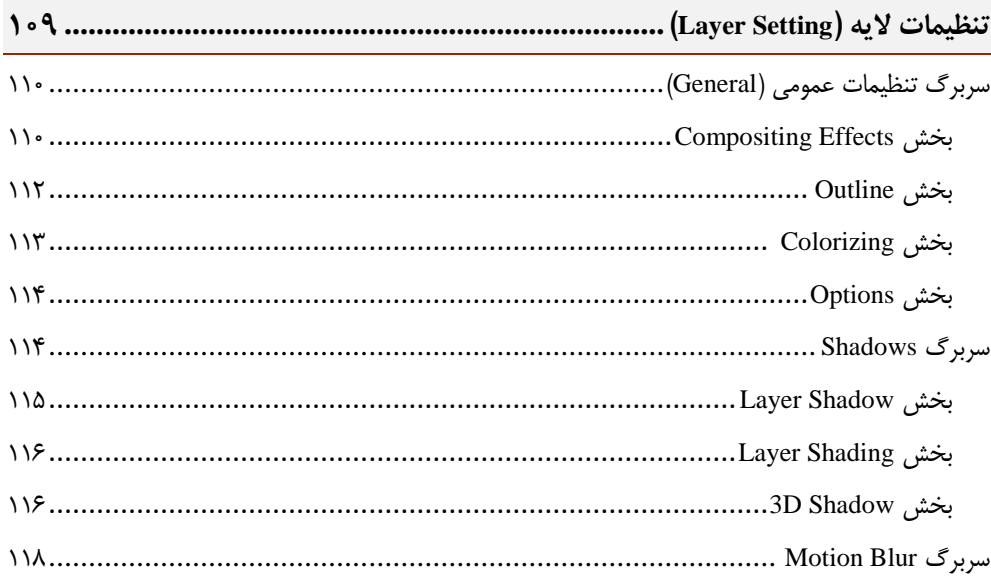

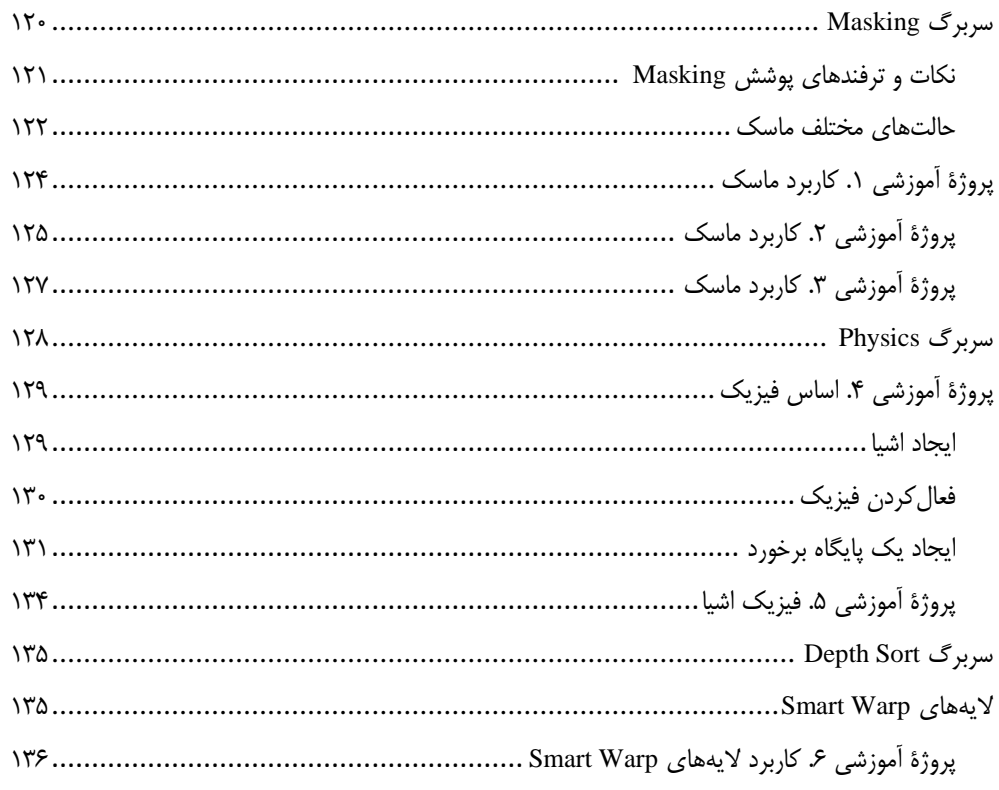

#### $\overline{R}$ فصل ۹

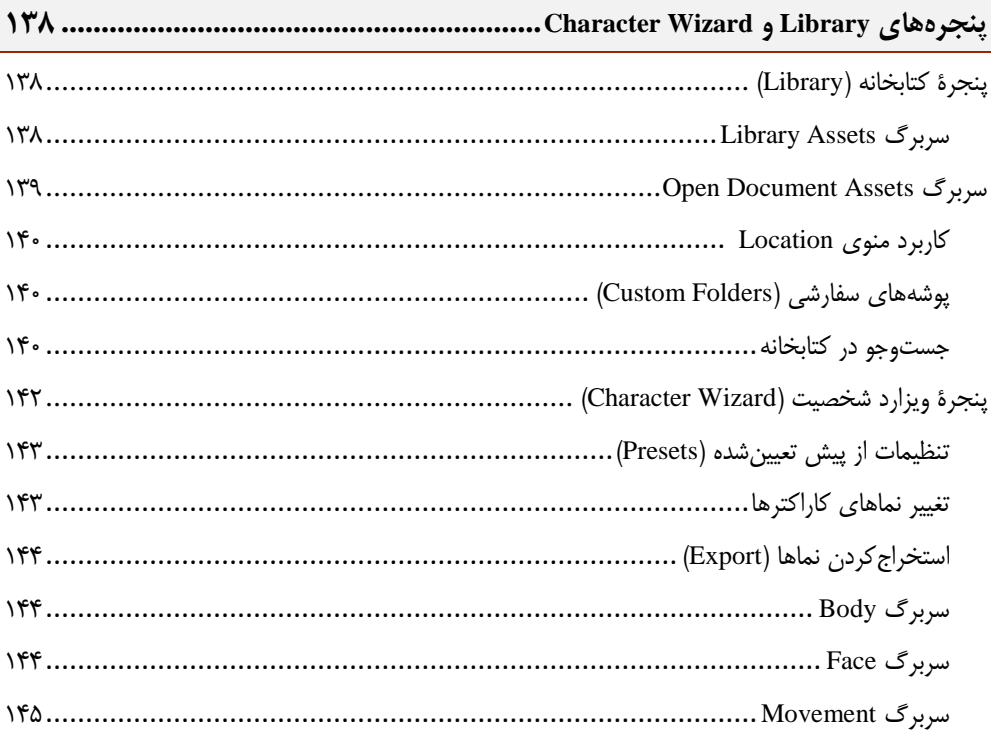

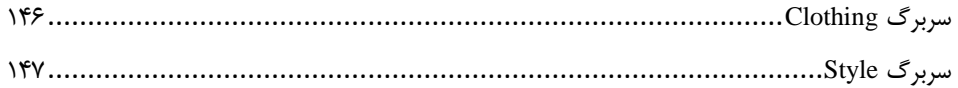

#### $\overline{\ }$ فصل ١٠

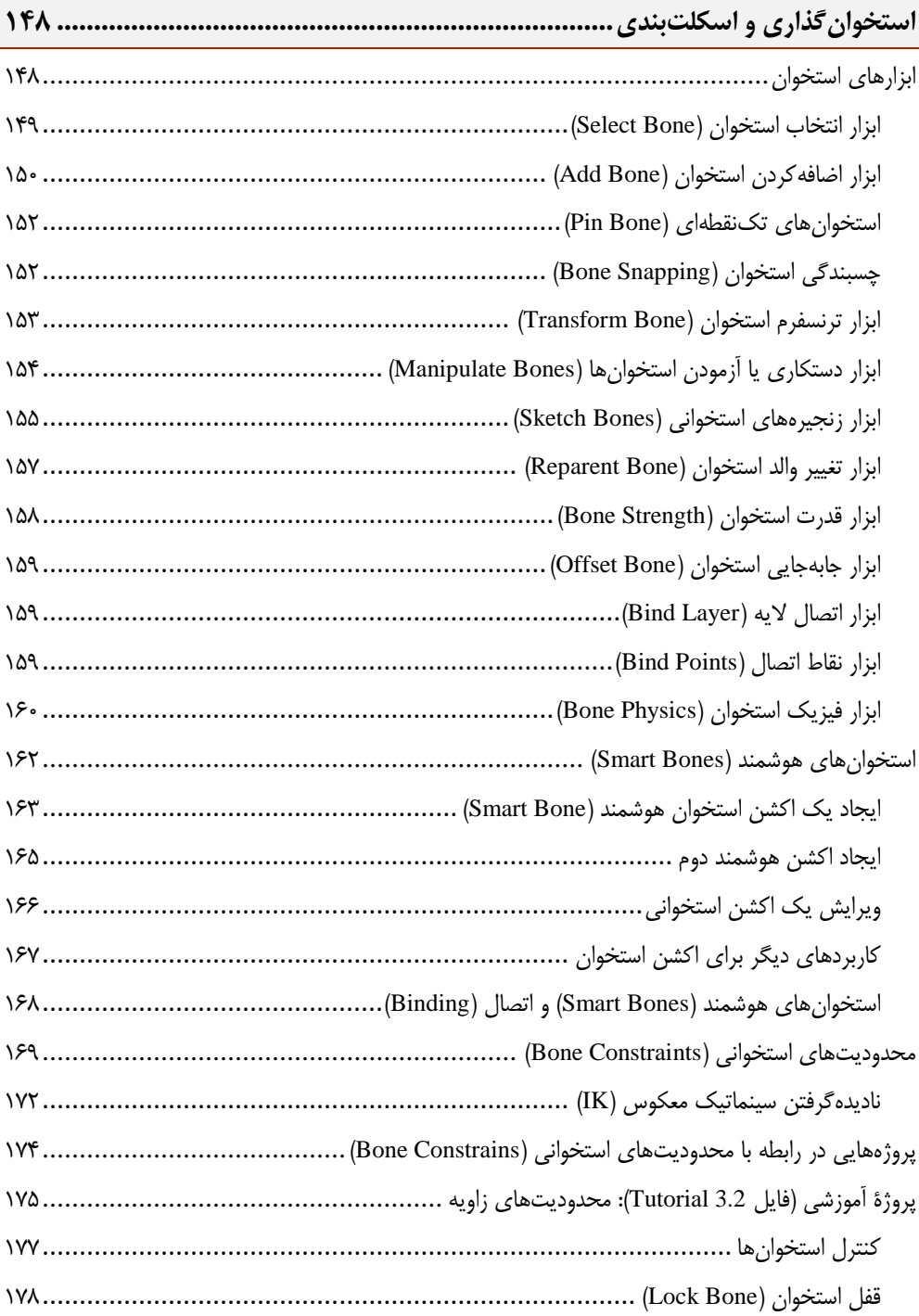

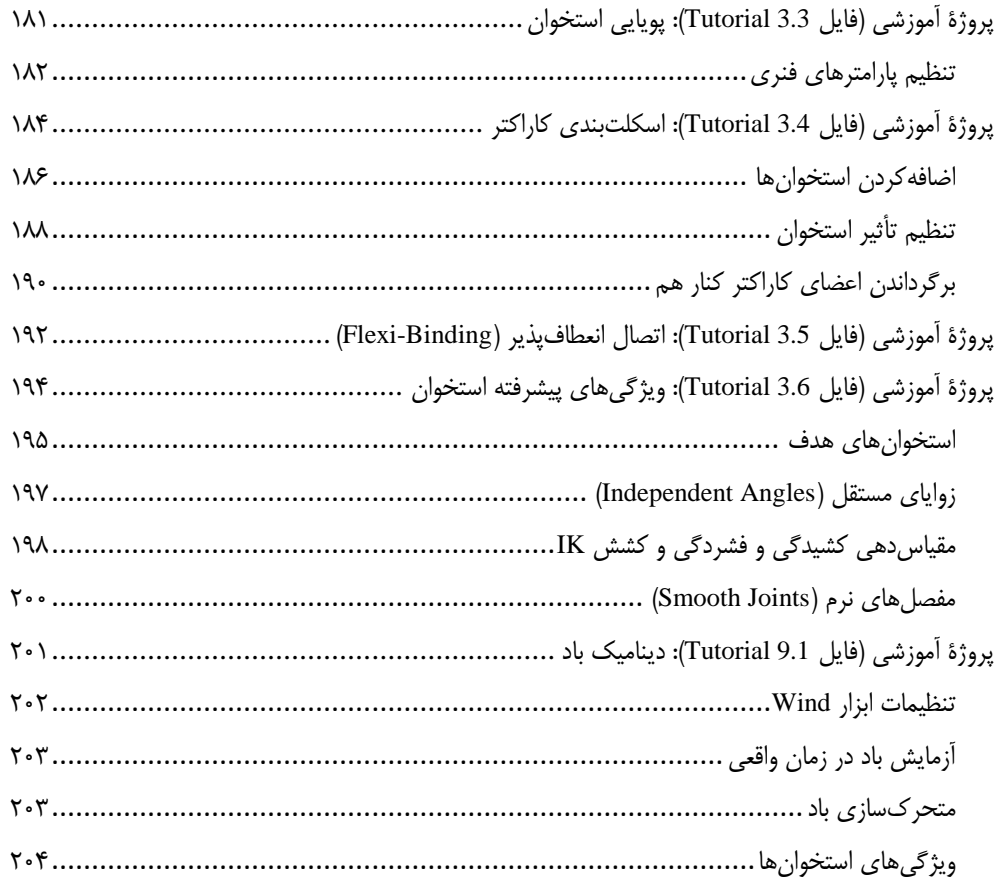

## $\overline{\mathcal{M}}$ فصل

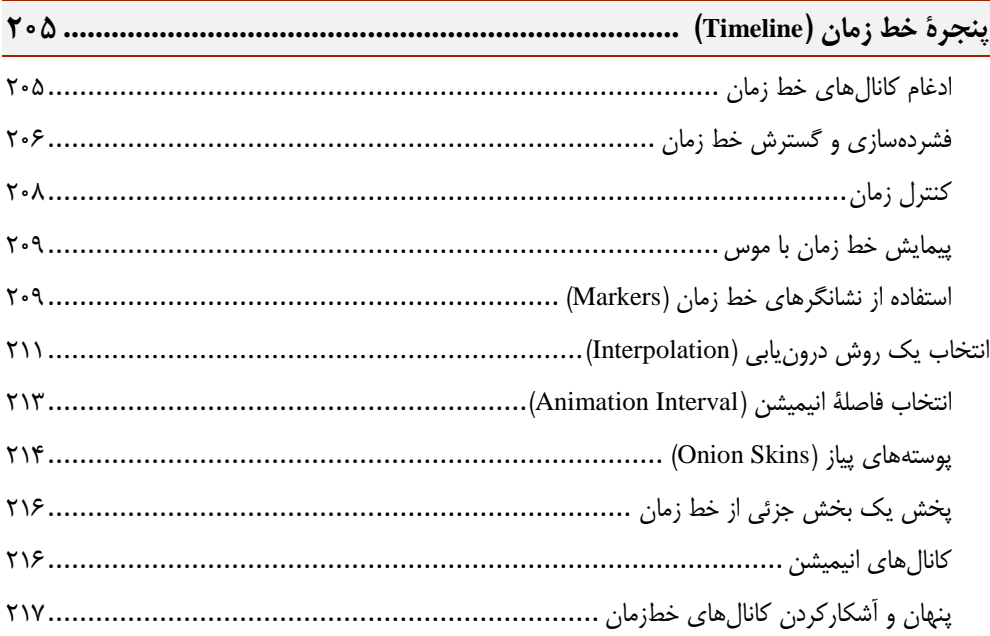

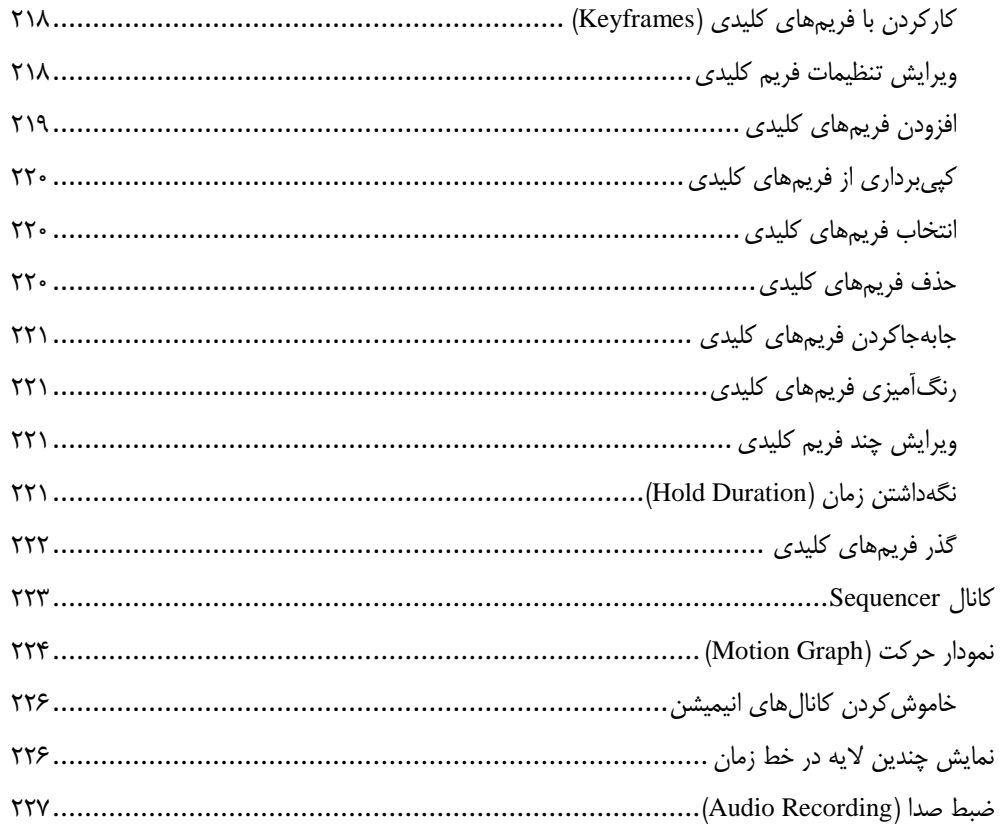

#### $\overline{\mathcal{M}}$ فصل

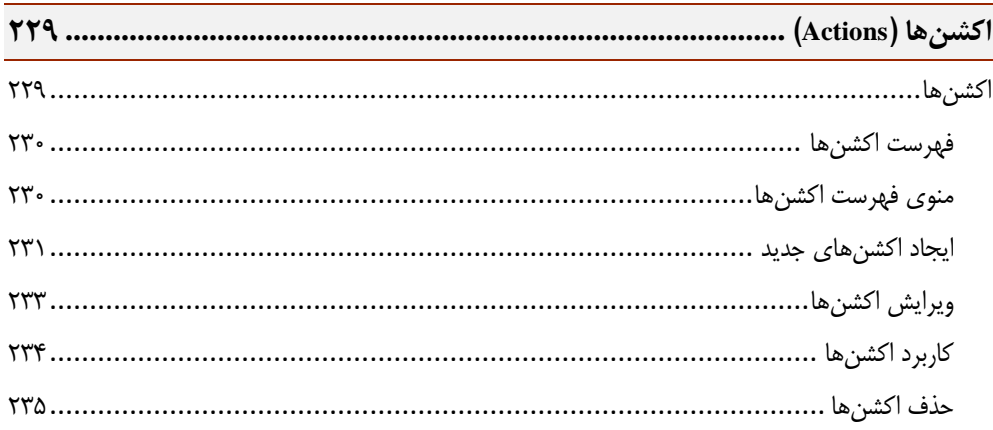

## $\overline{\ }$ فصل ١٣

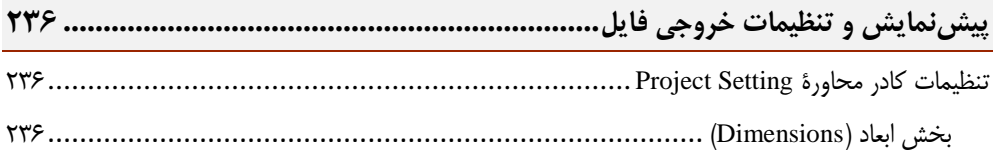

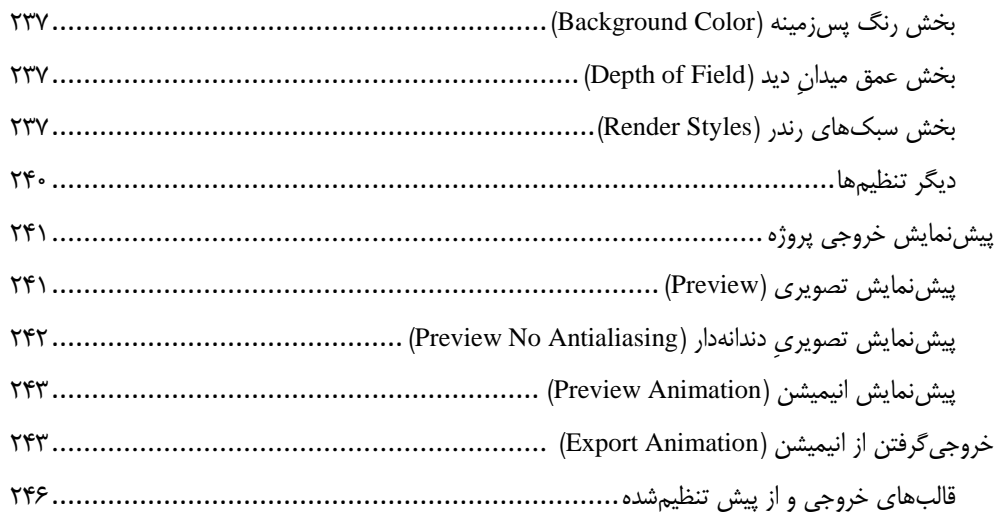

 $\overline{\phantom{a}}$ 

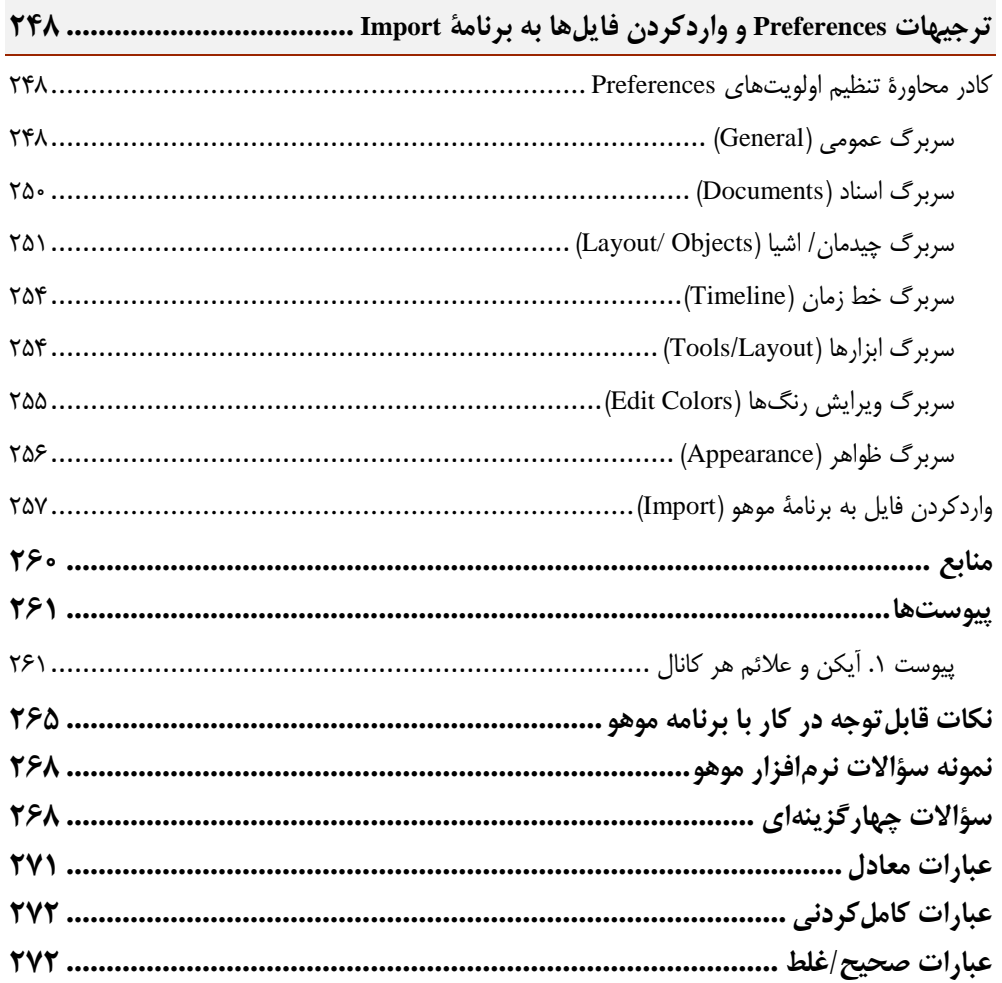

<span id="page-12-0"></span>**مقدمه ناشر** 

.<br><sub>خط</sub>امثی انت بارت مؤسسه **فرسکی بسری دیگران تهران** د<sub>ر عرصه</sub> کیاب ای با کیفیت عالی است که بتواند ه و ه .<br>خواسه **ن**ای به روز جامعه فرسٖنگی و علمی کشور را باحد امکان پوشش دمد. ه ر<br>هرکباب دیباکران تهران،یک فرصت حدید شغلی وعلمی

حمد و سپاس ايزد منان را كه با الطاف بيكران خود اين توفيق را به ما ارزاني داشت تا بتوانيم در راه ارتقاي دانش عمومي و فرهنگي اين مرز و بوم در زمينه چاپ و نشر كتب علمي و آموزشي گامهايي هرچند كوچك برداشته و در انجام رسالتي كه بر عهده داريم، مؤثر واقع شويم.

گستردگي علوم وسرعت توسعه روزافزون آن، شرايطي را به وجود آورده كه هر روز شاهد تحولات اساسي چشمگيري در سطح جهان هستيم. اين گسترش و توسعه، نياز به منابع مختلف از جمله كتاب را به عنوان قديميترين و راحتترين راه دستيابي به اطلاعات و اطلاعرساني، بيش از پيش برجسته نموده است.

در اين راستا، واحد انتشارات مؤسسه فرهنگي هنري ديباگران تهران با همكاري اساتيد، مؤلفان، مترجمان، متخصصان، پژوهشگران و محققان در زمينه هاي گوناگون و مورد نياز جامعه تلاش نموده براي رفع كمبودها و نيازهاي موجود، منابعي پربار، معتبر و با كيفيت مناسب در اختيار علاقمندان قرار دهد.

كتابي كه در دست داريد تأليف "**سركارخانم محدثه قانع**" است كه با تلاش همكاران ما در نشر ديباگران تهران منتشرگشته و شايسته است از يكايك اين گراميان تشكر و قدرداني كنيم.

#### **با نظرات خود مشوق و راهنماي ما باشيد**

با ارائه نظرات و پيشنهادات وخواسته هاي خود،به ما كمك كنيد تا بهتر و دقيق تر در جهت رفع نيازهاي علمي و آموزشي كشورمان قدم برداريم.براي رساندن پيام هايتان به ما از رسانه هاي ديباگران تهران شامل سايتهاي فروشگاهي و صفحه اينستاگرام و شماره هاي تماس كه در صفحه شناسنامه كتاب آمده استفاده نماييد.

مدير انتشارات

مؤسسه فرهنگي هنري ديباگران تهران dibagaran@mftplus.com

#### <span id="page-13-0"></span>**پیشگفتار**

بهعنوان مؤلف کتاب، با مدرک کارشناسی مهندسی کامپیوتر و کارشناسی ارشد مدیریت IT( فناوری اطالعات(، شاغل درحوزۀ تدریس نرمافزارهای کاربردیِ تولید محتوای الکترونیکی در آموزشوپرورش و در حال حاضر، مدرس نرمافزار موهو هستم؛ به همین دلیل، زمانیکه نگاشتن این اثر به اینجانب پیشنهاد شد، عالقهمند شدم تا در این زمینه تالش کنم و تاحد امکان، دانش و تجربههای خویش را از این طریق با خوانندگان گرامی بهاشتراک بگذارم. امیدوارم مطالب این کتاب برای مخاطبان عزیز، سودمند باشد و از این رهگذر، از دعای خیر آنان برخوردار شوم.

پیشنهاد تألیف این کتاب در یکی از دورههای سخت زندگیام مطرح شد؛ اما بهرغم وجودداشتن همۀ دشواریها، آن را پذیرفتم و بهلطف خدا و با یاری امام زمان (عج)، پس|ز سفر کربلا و در روز خوش یمن میلاد امام حسن عسکری (ع)، نگاشتن این اثر را شروع کردم و درنهایت، پس|ز شش ماه، در روز میلاد امام حسن مجتبی (ع)، تألیف کتاب به پایان رسید. این کتاب درکنار چالشهای تلخ و شیرین زندگی، همراه من بود و در تمام مراحل نگارش آن، دست یاریگر خداوند متعال را بر شانههای خود احساس میکردم. مایلم این اثر را به امام زمانم (عج) و نیز عشق زندگی|م، مادرم تقدیم کنم که همواره پشتیبان و یاورم بوده است و تمام پیشرفتهای خویش را مدیون زحمتهای دلسوزانهاش هستم.

این کتاب بهلطف الهی، در چهارده فصل نگاشته شده است که چند بخش از مباحث آن اهمیت ویژهای دارند و توصیه میشود خوانندگان، ابتدا روی آن بخشها تمرکز کنند: بخش اولی که اهمیت فراوان دارد، کارکردن با ابزارهاست که کاربر باید تاحد نیاز بر آن تسلط داشته باشد. دیگر بخش مهم، مبحث الیههاست که اِشراف بر مطالب آن از الزامهای کارکردن با برنامۀ موهو محسوب میشود. بخش اصلی و مهم این کتاب، استخوانگذاری و اسکلتبندی است که اساس کار انیمیشنسازی در موهو بهشمار میآید. بقیۀ بخشهای این کتاب، بیشتر به تنظیمات مختلف در برنامۀ موهو اختصاص یافتهاند؛ یعنی شرایطی که کاربر جهت بهینهسازی طراحی و متحرک سازی کاراکترهای خود در صحنه به آنها نیاز دارد.

درخالل مطالب هر فصل، پروژههایی در دو قالب آموزشی و چالشی بهدست داده شدهاند. پروژههای آموزشی، جنبۀ یادگیری دارند و روش اجرای پروژۀ گامبهگام در ادامه تبیین شده است. پروژههای چالشی برای بهچالشکشیدن ذهن کاربر و بهنحوی خودآزمایی او طراحی شدهاند و درنتیجه، روش اجرای طراحی ذکر نشده است.

کاربر پساز مطالعۀ این کتاب، اساس انیمیشنسازی در موهو را فرامیگیرد و هرچقدر بیشتر با ابزارها و محیط برنامه کار کند، قادر به ساختن انیمیشنهای بهتری خواهد بود؛ گرچه تماشاکردن کلیپهای انیمیشنسازی در اینترنت و مطالعات بیشتر در این زمینه، او را به طراح ماهرتری در این زمینه تبدیل خواهد کرد.